### <span id="page-0-0"></span>MS211 - Cálculo Numérico Análise do Erro na Interpolação Polinomial (Slides Modificados de M. E. Valle)

**KORK ERKER ADAM ADA** 

# Introdução

Na aula anterior, vimos o problema de interpolação que consiste em determinar uma função  $\varphi$  tal que

$$
\varphi(x_k) = y_k, \quad \forall k = 0, 1, \ldots, n,
$$

em que  $(x_0, y_0), (x_1, y_1), \ldots, (x_n, y_n)$  são dados. Vimos três formas para a interpolação polinomial:

- 1 **Forma de Vandermonde** que apesar da simplicidade teórica, é computacionalmente caro além de ser numericamente instável.
- 2 **Forma de Lagrange** que é rica do ponto de vista teórico mas também é computacionalmente cara.
- 3 **Forma de Newton**, em conjunto com os **parênteses encaixados**, é o forma computacionalmente mais eficiente para determinar o polinômio interpola[do](#page-0-0)r[.](#page-2-0) **Interpolación de la parameter de la parameter**

# <span id="page-2-0"></span>Definição do Erro de Interpolação

Na aula de hoje, vamos fazer uma análise do erro (supondo aritmética exata) na interpolação polinomial.

Formalmente, vamos assumir os pontos tabelados  $(x_0, y_0), \ldots, (x_n, y_n)$  são tais que

$$
y_k = f(x_k), \quad \forall k = 0, 1, \ldots, n,
$$

em que *f* é a função que iremos aproximar por um polinômio interpolador *p<sup>n</sup>* de grau menor ou igual à *n*.

O erro  $E_n$  da interpolação polinomial em  $x \in [x_0, x_n]$  é

$$
E_n(x) = f(x) - p_n(x).
$$

**KOD KOD KED KED E VOOR** 

### Teorema sobre o Erro na Interpolação Polinomial

Teorema 1 Seja & n+1 vezes continuamente derivavel em [a,b]. Sejam  $a = x_0 < x_1 < x_2 < ... < x_n = b$ .  $fnta$ Entas<br>  $f(x) = A[x\omega + (x-x_0) \{[x\omega, x_1, x_2\} + (x-x_0)(x-x_1) \{[x\omega, x_1, x_2\} + (x-x_0)(x-x_1) \{[x\omega, x_1, x_2\} + (x-x_0) \dots (x-x_{n-1}) \{[x\omega, x_n, x_n\} + (x-x_0) \{[x\omega, x_n, x_2\} + (x-x_0) \{[x\omega, x_n, x_2\} + (x-x_0) \{[x\omega, x_n, x_2\} + (x-x_0) \{[x\omega, x_n, x_2\} + (x-x_0)$  $E_n(x) + [x-x_0] = (x-x_0) + [x_0,...,x_n,x]$ Finces + (x-ho) - the night of the product of the product of the product of the product of the product of the product of the product of the product of the product of the product of the product of the product of the product  $X_0, X_1, \ldots, X_n$ 

.<br><sup>19</sup> : Like <mark>d</mark> k k e k k e k l e l ko q o

#### Corolário 1 (Erro da Interpolação Polinomial)

<span id="page-4-0"></span>*Considere n* + 1 *pontos*  $x_0 < x_1 < ... < x_n$ , *com n*  $\geq 0$ *. Seja f uma função com derivadas até ordem n* 1 *contínuas no intervalo*  $[x_0, x_n]$ . Se  $p_n$  *é o polinômio que interpola f nos pontos x*0, . . . , *xn, então*

$$
f(x)-p_n(x)=\prod_{k=0}^n(x-x_k)\frac{f^{(n+1)}(\xi_x)}{(n+1)!}, \quad \forall x \in [x_0, x_n],
$$

KEL KALEY KEY E NAG

*para algum*  $\xi_x \in [x_0, x_n]$ .

# Interpolação × Aproximação de Taylor

O polinômio de Taylor de *f* em torno *x*<sup>0</sup> é

$$
T_n(x) = f(x_0) + f'(x_0)(x - x_0) + \ldots + \frac{f^{(n)}}{n!}(x_0)(x - x_0)^n.
$$
  
\ne  $f(x) - T_n(x) = \frac{f^{(n+1)}(\xi)}{(n+1)!}(x - x_0)^{n+1}$ 

para algum ξ*<sup>x</sup>* entre *x* e *x*0. Note que essa aproximação de Taylor é obtida considerando as derivadas de *f* apenas no ponto  $x_0$ .

Na interpolação polinomial,  $f(x) - p_n$  é dado por

$$
f(x)-p_n(x)=\frac{f^{(n+1)}(\xi_x)}{(n+1)!}(x-x_0)...(x-x_n).
$$

**KORKAR KERKER E VOOR** 

para algum  $\xi_x \in [x_0, x_n]$ .

#### Corolário 2 (Majorante do Erro da Interpolação Polinomial)

<span id="page-6-0"></span>*Considere n* + 1 *pontos*  $x_0 < x_1 < ... < x_n$  *e f uma função com derivadas até ordem n* + 1 *contínuas no intervalo*  $[x_0, x_n]$ *. Se p<sup>n</sup> é o polinômio que interpola f nos pontos x*0, . . . , *xn, então o erro da interpolação polinomial satisfaz*

$$
|E_n(x)|\leq \frac{M_{n+1}}{(n+1)!}\left|\prod_{k=0}^n(x-x_k)\right|,
$$

*em que*

$$
M_{n+1} = \max_{x \in [x_0, x_n]} |f^{(n+1)}(x)|.
$$

KEL KALEY KEY EL ORO

### Demonstração do Corolário [2](#page-6-0)

Sendo  $f^{(n+1)}$  contínua em  $[x_0, x_n]$ ,  $|f^{(n+1)}|$  admite um valor máximo  $M_{n+1}$ . Consequentemente, pelo Corolário [1,](#page-4-0) tem-se

$$
|E(x)| = \left|\prod_{k=0}^n (x-x_k)\frac{f^{(n+1)}(\xi)}{(n+1)!}\right| \leq \frac{M_{n+1}}{(n+1)!} \left|\prod_{k=0}^n (x-x_k)\right|,
$$

**KOD KOD KED KED E VOOR** 

 $|f^{(n+1)}(\xi)| \leq M_{n+1}$ .

#### Corolário 3 (Majorante do Erro da Interpolação Polinomial)

<span id="page-8-0"></span>*Considere n* 1 *pontos igualmente espaçados*

$$
x_k = x_0 + kh, \quad \forall k = 0, 1, \ldots, n,
$$

*e f uma função com derivadas até ordem n* 1 *contínuas no intervalo*  $[x_0, x_n]$ . Se  $p_n$  *é o polinômio que interpola f nos pontos x*0, . . . , *xn, então o erro da interpolação polinomial satisfaz*

$$
|E_n(x)|\leqslant \frac{M_{n+1}h^{n+1}}{4(n+1)},
$$

*em que*

$$
M_{n+1} = \max_{x \in [x_0, x_n]} |f^{(n+1)}(x)|.
$$

KEL KALEY KEY EL ORO

#### Exemplo 4

Suponha que desejamos obter  $ln(3.7)$  conhecendo a tabela:

| $x$     | 1 | 2      | 3      | 4      |
|---------|---|--------|--------|--------|
| $ln(x)$ | 0 | 0.6931 | 1.0986 | 1.3863 |

Apresente a aproximação para  $ln(3.7)$  e uma estimativa para o seu erro usando interpolação linear.

KEL KALEY KEY E NAG

**Resposta:** Tomando  $x_0 = 3$  e  $x_1 = 4$ , obtemos

 $p_1(x) = 1.0986 + 0.2877(x - 3)$ .

Desse modo,  $p_1(3.7) = 1.3000$ , enquanto  $ln(3.7) = 1.3083$ . O erro da interpolação polinomial é

$$
|E_1(x)|=|\ln(3.7)-p_1(3.7)|=0.0083.
$$

Pelos Corolários [2](#page-6-0) e [3,](#page-8-0) temos

$$
M_2 = \max_{x \in [3,4]} \left| -\frac{1}{x^2} \right| = \frac{1}{9}.
$$

Logo, encontramos respectivamente as estimativas

$$
|E_1(x)| \leqslant \frac{(1/9)}{2!} |(3.7-3)(3.7-4)| = 0.011667,
$$

e

$$
|E_1(x)| \leq \frac{(1/9)1^2}{4(2)} = 0.013889.
$$

# Estimativa para o Erro de Interpolação Polinomial

Se temos apenas uma tabela

$$
\begin{array}{c|cccc}\nx & x_0 & x_1 & \dots & x_m \\
\hline\ny & y_0 & y_1 & \dots & y_m\n\end{array}
$$

sendo  $m > n$ , um limitante superior para  $|E_n(x)|$  pode ser estimado aproximando  $M_{n+1}/(n+1)!$  pelo maior valor absoluto das diferenças divididas de ordem *n* 1, ou seja,

$$
\prod_{k=0}^{n} |x - x_k| \left( \text{máximo do valor absoluto das} \atop \text{diferenças divididas de ordem } n+1 \right)
$$

KEL KALEY KEY EL ORO

#### Exemplo 5

#### Considere a tabela

### *x* 0.2 0.34 0.4 0.52 0.6 0.72 *y* 0.16 0.22 0.27 0.29 0.32 0.37

**KORK ERKER ADAM ADA** 

(a) Aproxime  $f(0.47)$  usando um polinômio de grau 2. (b) Forneça uma estimativa para o erro de interpolação.

#### **Resposta:** Construímos a tabela com as diferenças divididas:

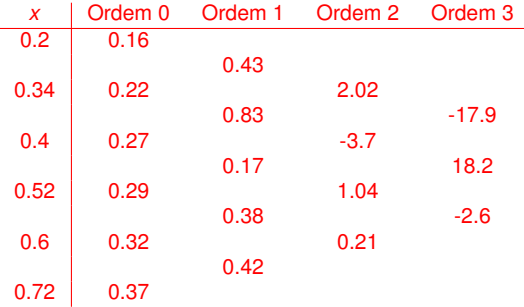

(a) Escolhendo  $x_0 = 0.4$ ,  $x_1 = 0.52$  e  $x_2 = 0.6$ , encontramos

 $p_2(x) = 0.27 + 0.17(x - 0.4) + 1.04(x - 0.4)(x - 0.52)$ .

 $\text{Logo}, f(0.47) \approx p_2(0.47) = 0.28.$ (b) Um limitante superior para  $|E_2(0.47)|$  é aproximadamente  $|(0.47 - 0.4)(0.47 - 0.52)(0.47 - 0.6)18.2| = 8.28 \times 10^{-3}.$ 

### Escolha do Grau do Polinômio Interpolador

A tabela das diferenças divididas pode auxiliar na escolha do grau do polinômio interpolador:

#### Escolha do Grau do Polinômio Interpolador

O polinômio de grau *n* aproximará bem a função se as diferenças divididas de ordem *n* são praticamente constantes ou se as de ordem  $n + 1$  são próximas de zero.

KEL KALEY KEY E NAG

### <span id="page-15-0"></span>Exemplo 6

Considere a função  $f(x)$  cuja tabela das diferenças dividas é:

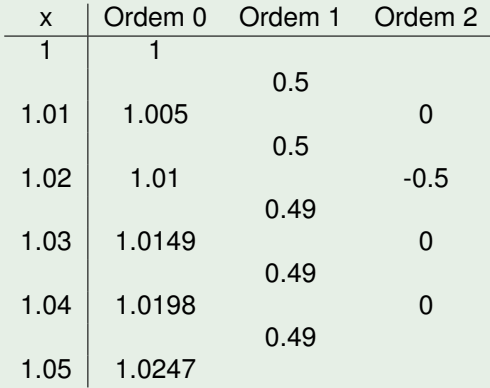

Dessa forma, podemos dizer que um polinômio de grau 1 fornece uma boa aproximação para  $f(x)$  em  $\lceil 1, 1.05 \rceil$ .

# <span id="page-16-0"></span>Consideraçõs Finais

Na aula de hoje apresentamos uma fórmula para o erro da interpolação polinomial que depende da derivada *f* <sup>(n+1)</sup> da função que estamos aproximando.

Apresentamos também majorantes para o erro de interpolação.

Vimos que as diferenças divididas podem ser usadas para estimar o erro quando temos apenas uma tabela de pontos (e não conhecemos a função).

O polinômio interpolador de grau *k* aproximará bem a função se as diferenças divididas de ordem *k* são praticamente constantes ou se aquelas de ordem  $k + 1$  são próximas de 0.